СОГЛАСОВАНО ЛОЕИ ТЕСТ» MAW, **Лапшинов**<br>ВДА: Лапшинов  $\hat{a}$  2021 г. **МОСКВА** 

## Государственная система обеспечения единства измерений

 $\frac{1}{2}$ 

Счетчики электрической энергии статические однофазные SP 101

МЕТОДИКА ПОВЕРКИ МП-318/07-2021

> г. Чехов 2021 г.

# СОДЕРЖАНИЕ

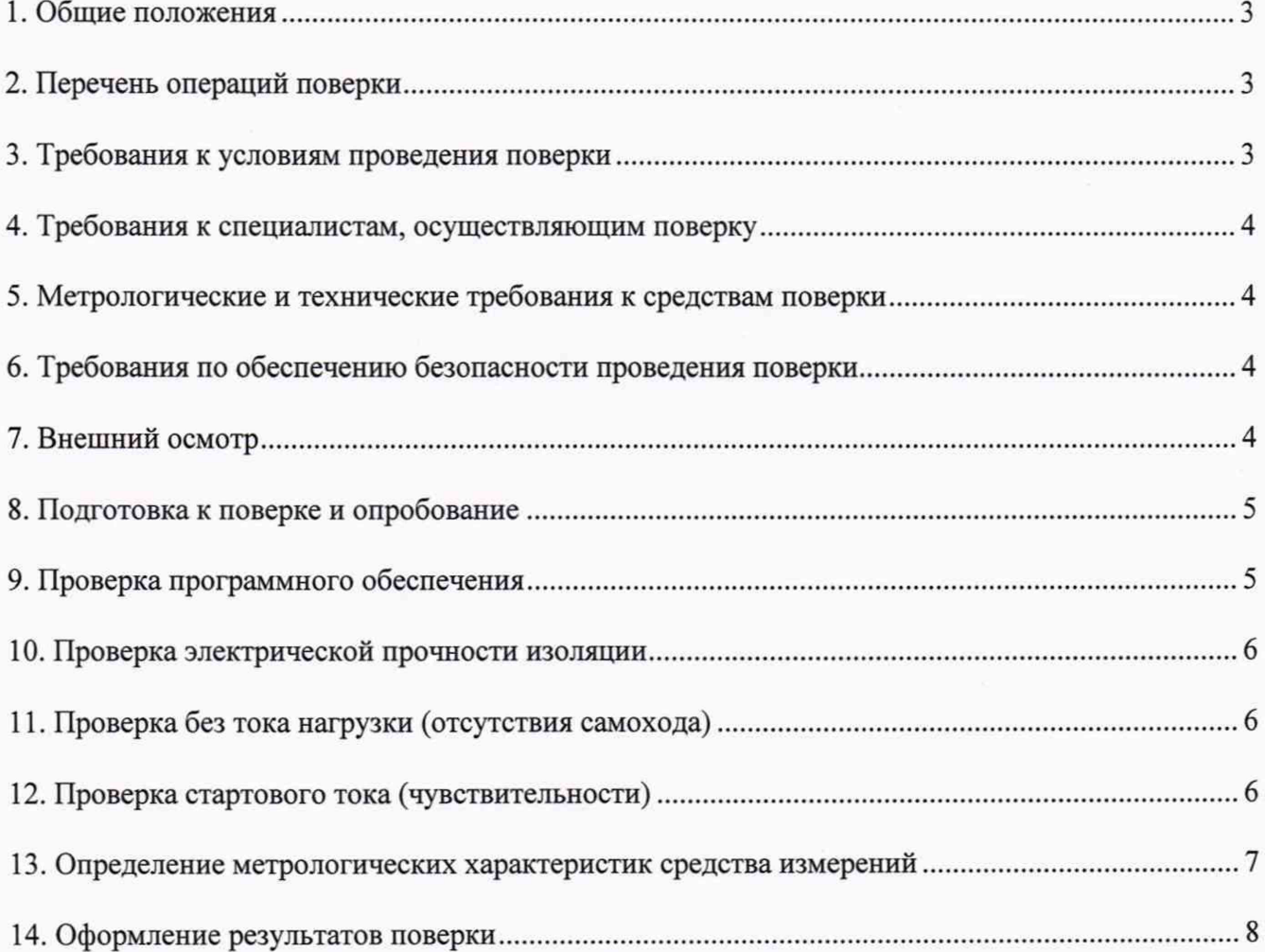

Ÿ

# **1 Общие положения**

<span id="page-2-0"></span>1.1 Настоящая методика поверки распространяется на счетчики электрической энергии статические однофазные SP 101 (далее - счетчики), изготовленные акционерным обществом Научно-производственный центр «Спектр» (АО НПЦ «Спектр»), 443022, г. Самара, ул. Заводское шоссе, дом 1, и устанавливает методику, порядок и содержание их первичной и периодической поверок.

1.2 Счетчики обеспечивают прослеживаемость к:

ГЭТ153-2019 «ГПЭ единицы электрической мощности в диапазоне частот от 1 до 2500 Гц» в соответствии с ГОСТ 8.551-2013 «Государственная система обеспечения единства измерений (ГСИ). Государственная поверочная схема для средств измерений электрической мощности и электрической энергии в диапазоне частот от 1 до 2500 Гц»;

ГЭТ88-2014 «ГПСЭ единицы силы электрического тока в диапазоне частот 20 - 1 $\cdot 10^6$  Гц» в соответствии с приказом Росстандарта №575 от 14.05.2015 «Об утверждении Государственной поверочной схемы для средств измерений силы переменного электрического тока от  $1.10^{-8}$  до 100 А в диапазоне частот от  $1 \cdot 10^{-1}$  до  $1 \cdot 10^{6}$  Гц»;

ГЭТ89-2008 «ГПСЭ единицы электрического напряжения (вольта) в диапазоне частот от 10 до  $3 \cdot 10^7$  Гц» в соответствии с приказом Росстандарта №1053 от 29.05.2018 «Об утверждении государственной поверочной схемы для средств измерений переменного электрического напряжения до 1000 В в диапазоне частот от  $1 \cdot 10^{-1}$  до  $2 \cdot 10^{9}$  Гц»;

ГЭТ 1-2018 «ГПЭ единиц времени, частоты и национальной шкалы времени» в соответствии с приказом Росстандарта №1621 от 31.07.2018 «Об утверждении государственной поверочной схемы для средств измерений времени и частоты».

### **2 Перечень операций поверки**

<span id="page-2-1"></span>2.1 При проведении поверки должны быть выполнены операции, указанные в таблице 1.

Таблица 1 – Операции поверки

| Наименование операции                               | Номер    | Обязательность проведения |               |
|-----------------------------------------------------|----------|---------------------------|---------------|
|                                                     | пункта   | при первичной<br>поверке  | при           |
|                                                     | методики |                           | периодической |
|                                                     | поверки  |                           | поверке       |
| Внешний осмотр                                      |          | Да                        | Да            |
| Подготовка и опробование                            | 8        | Да                        | Да            |
| Проверка программного обеспечения                   | 9        | Да                        | Да            |
| Проверка электрической прочности изоляции           | 10       | Да                        | Да            |
| Проверка без тока нагрузки (отсутствия<br>самохода) | 11       | Да                        | Да            |
| Проверка стартового тока (чувствительности)         | 12       | Дa                        | Да            |
| Определение метрологических характеристик           | 13       | Да                        | Да            |
| Оформление результатов поверки                      | 14       | Да                        | Да            |

2.2 При получении отрицательных результатов поверки по любому пункту таблицы 1 счетчик бракуется и направляется в ремонт.

#### **3 Требования к условиям проведения поверки**

3.1 При проведении поверки соблюдают следующие нормальные условия:

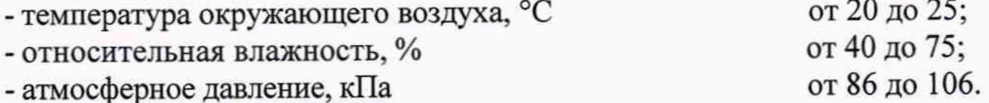

3

## **4 Требования к специалистам, осуществляющим поверку**

4.1 К проведению поверки допускают персонал, изучивший эксплуатационную документацию на поверяемый счетчик и средства измерений, участвующих при проведении поверки, имеющий группу по электробезопасности не ниже 3.

#### **5 Метрологические и технические требования к средствам поверки**

5.1 При проведении поверки применяют средства, указанные в таблице 2.

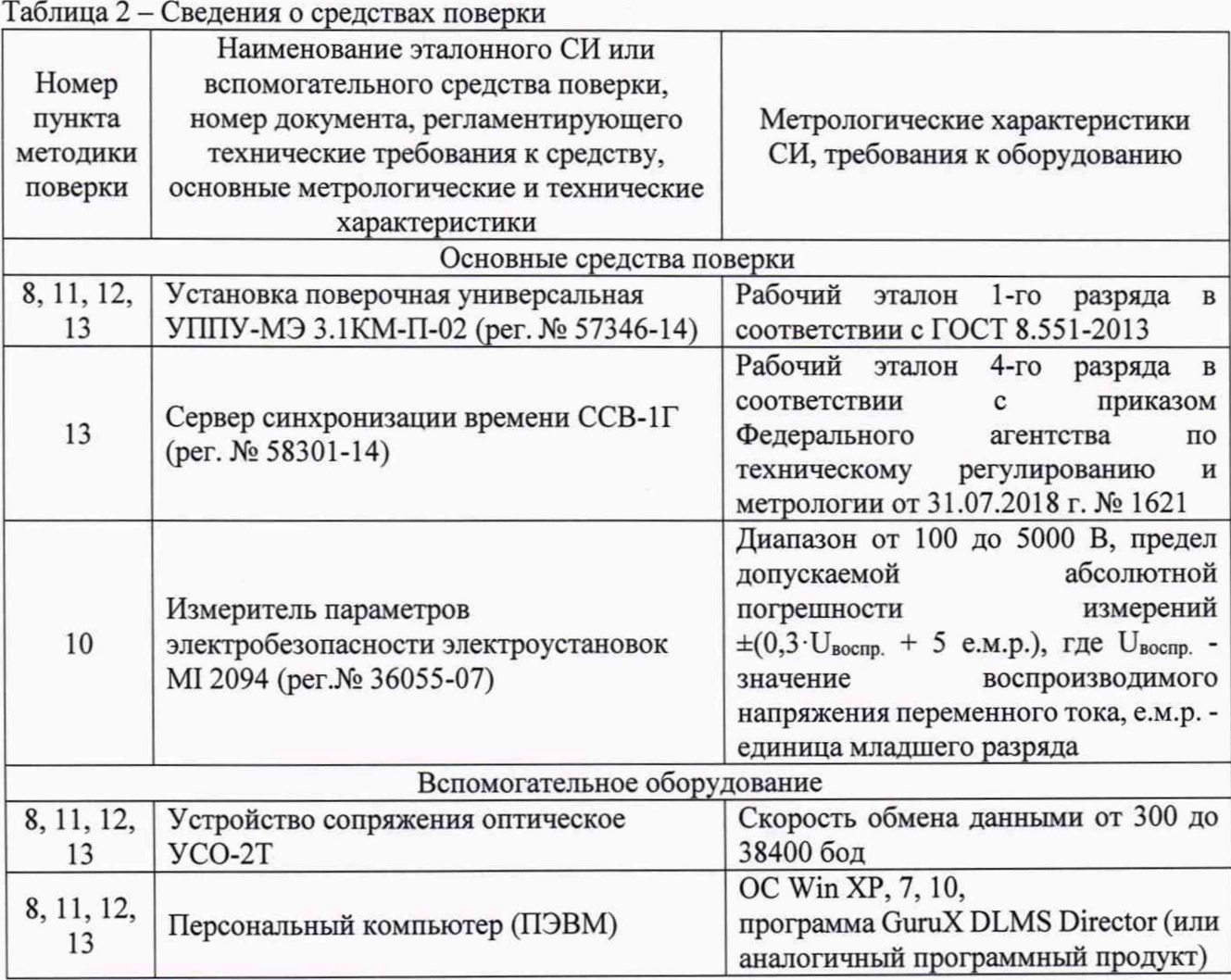

5.2 Допускается применение аналогичных средств поверки, обеспечивающих определение метрологических характеристик с требуемой точностью.

5.3 Все средства поверки должны быть исправны, поверены или аттестованы в соответствии с действующим законодательством.

## **6 Требования по обеспечению безопасности проведения поверки**

6.1 При проведении поверки должны быть выполнены все требования безопасности, указанные в эксплуатационной документации на поверяемый счетчик и средства поверки.

6.2 Все средства поверки и поверяемый счетчик должны иметь защитное заземление.

#### 7 **Внешний осмотр средства измерений**

7.1 При внешнем осмотре проверяют комплектность, маркировку, наличие схемы подключения счетчика, соответствие внешнего вида счетчика требованиям эксплуатационной документации.

7.2 На корпусе счетчика должны быть места для навески пломб, обеспечивающих защиту от несанкционированного доступа к местам настройки счетчика. Все крепящие винты должны быть в наличии, резьба винтов должна быть исправна, а механические элементы хорошо закреплены.

#### **8 Подготовка и опробование**

8.1 Перед проведением поверки необходимо выполнить следующие операции.

8.1.1 Внимательно ознакомиться с данной методикой поверки.

8.1.2 Установить на компьютере программное обеспечение GuruX DLMS Director.

8.1.3 Подключить оптический преобразователь к свободному USB порту компьютера, установить необходимый драйвер.

8.1.4 Выдержать счетчик в нормальных условиях не менее 1 часа.

8.1.5 Средства измерений, которые подлежат заземлению, должны быть заземлены. Подсоединение зажимов защитного заземления к контуру заземления должно производиться ранее других соединений, а отсоединение - после всех отключений.

8.1.6 Подключить счетчик и средства поверки к сети переменного тока, включить и дать им прогреться в течение времени, указанного в эксплуатационной документации на них.

8.1.7 Настроить счетчик на вывод на встроенный жидкокристаллический индикатор необходимых параметров потребления энергии.

8.2 Опробование и проверка правильности работы счетного механизма, индикатора функционирования, испытательных выходов.

8.2.1 Опробование и проверка испытательных выходов заключается в установлении их работоспособности - наличия выходного сигнала, регистрируемого соответствующими устрайствами поверочной установки.

8.2.2 Проверку работы индикатора функционирования проводить на поверочной установке при номинальном значении напряжения и базовом значении силы тока, путем наблюдения за индикатором функционирования счетчика.

Результаты поверки считать положительными, если наблюдается периодическое срабатывание индикатора функционирования.

8.2.3 Контроль наличия всех сегментов дисплея проводят после подачи на счетчик номинального напряжения путем вывода посредством кнопок управления на его дисплей тестового изображения всех символов ЖКИ и сличением этого изображения с образцом, приведенным в руководстве по эксплуатации счетчика.

8.2.4 Правильность работы счетного механизма счетчика проверяют по приращению показаний счетного механизма счетчика и числу импульсов на испытательном выходе, включающегося с частотой испытательного выходного устройства.

8.3 Результаты поверки считать положительными, если на каждое изменение состояния счетного механизма происходит *N* срабатываний импульсного выхода в соответствии с формулой (1):

$$
N = \frac{k}{10^n} \tag{1}
$$

где *k* - постоянная счетчика, имп/(кВт·ч) [имп/(квар·ч)]; *п -* число разрядов счетного механизма справа от запятой.

# **9 Проверка программного обеспечения**

9.1 Использую кнопки управления счетчиком вывести на его дисплей номер версии встроенного ПО счетчика

9.2 Использую кнопки управления счетчиком вывести на его дисплей контрольную сумму метрологически значимой части встроенного ПО счетчика.

9.3 Результаты поверки считать положительными, если полученное значение версии встроенного ПО счетчика не ниже 1.32, а полученная контрольная сумма метрологически значимой части встроенного ПО имеет значение «ЕС0521CF».

#### **10 Проверка электрической прочности изоляции**

<span id="page-5-0"></span>10.1 Проверка электрической прочности изоляции счетчика напряжением переменного тока проводится на измерителе, который позволяет плавно повышать испытательное напряжение практически синусоидальной формы частотой 50 Гц от нуля к заданному значению. Мощность источника испытательного напряжения должна быть не менее 500 Вт.

Скорость изменения напряжения должна быть такой, чтобы напряжение изменялось от нуля к заданному значению или от заданного значения к нулю. Испытательное напряжение заданного значения должно быть приложено к изоляции в течение 1 мин.

Появление «короны» и шума не являются признаками неудовлетворительной изоляции.

10.2 Испытательное напряжение 4 кВ переменного тока частотой 50 Гц прикладывают:

- между соединенными вместе контактами 1-4 счетчика и «землей». Контакты 5-18 счетчика должны быть подключены к «земле».

Примечание - «Земля» - металлическая фольга, которой закрывают корпус счетчика. Расстояние от фольги до вводов коробки зажимов счетчика должно быть не более 20 мм.

10.3 Результаты поверки считать положительными, если электрическая изоляция счетчика выдерживает воздействие прикладываемого напряжения в течение 1 мин без пробоя или перекрытия изоляции.

#### **11 Проверка без тока нагрузки (отсутствия самохода)**

<span id="page-5-1"></span>11.1 Проверку проводят на поверочной установке. К цепям напряжения счетчика прилагают напряжение, значение которого равно 115 % номинального значения, при этом ток в токовых цепях счетчика должен отсутствовать.

11.2 Проверка без тока нагрузки (отсутствия самохода) проводят на поверочной установке. Перед началом контроля задают номинальное (базовое) значение силы тока в последовательных цепях счетчика, а зарегистрированное число импульсов принимают за начальное значение.

11.3 Результаты поверки считать положительными, если на испытательном выходе счетчика зарегистрировано не более 1 импульса за время испытаний  $\Delta t$ , мин, вычисленное по формуле (2):

$$
\Delta t = \frac{N \cdot 10^6}{k \cdot m \cdot U_{\text{non}} \cdot I_{\text{max}}},\tag{2}
$$

где *к -* постоянная счетчика, имп/(кВт ч) [имп/(квар ч)];

*т -* число задействованных измерительных элементов;

 $N$  – коэффициент равный 600 для счетчиков классов точности 1 по ГОСТ 31819.21-2012 и 480 для счетчиков классов точности 2 по ГОСТ 31819.23;

 $U_{\text{HOM}}$  – номинальное напряжение, В;

 $I_{\text{макс}}$  - максимальный ток, А.

#### **12 Проверка стартового тока (чувствительности)**

<span id="page-5-2"></span>12.1 Проверку чувствительности счетчика проводят на поверочной установке при номинальном значении напряжения и *cos (р* = 1 (при измерении активной энергии) или *sin (р* = 1 (при измерении реактивной энергии). Нормированные значения силы тока, которые соответствуют чувствительности для каждого исполнения счетчиков, указаны в описании типа. Для счетчиков, предназначенных для измерений энергии в двух направлениях, проверку выполняют по каждому из направлений.

12.2 Результаты проверки признают положительными, если на испытательном выходе счетчика появится хотя бы 1 импульс за время испытаний Д/, мин, вычисленное по формуле (3):

$$
\Delta t = \frac{1, 2 \cdot 6 \cdot 10^4}{k \cdot m \cdot U_{\text{nom}} \cdot I_c} \tag{3}
$$

где 1Д - коэффициент, позволяющий увеличивать время испытания на 20 *%,* поскольку в стандартах не устанавливается точность измерения энергии при стартовом токе;

 $k$  – постоянная счетчика, имп/(кВт·ч) [имп/(квар·ч)];

*m -* число задействованных измерительных элементов;

*Uном -* номинальное напряжение, В;

 $I_c$  - стартовый ток, А.

#### **13 Определение метрологических характеристик средства измерений**

13.1 Определение погрешности счетчиков проводят на установке поверочной.

13.1.1 Значение погрешности в процентах для счетчика определяют по показаниям вычислителя погрешности установки поверочной, используя импульсы испытательного выхода счетчика.

Если используемая поверочная установка предусматривает автоматизированную проверку погрешности счетчиков, то испытания проводят на поверочной установке в автоматическом режиме.

13.1.2 Значение напряжения, силы тока и коэффициента мощности, допускаемые значения погрешности для счетчиков классов точности 1 при измерении активной энергии приведены в таблице 3. В таблице 4 приведены данные для счетчиков, имеющих класс точности 2 при измерении реактивной энергии.

Для счетчиков, предназначенных для измерений энергии в двух направлениях, проверку выполняют по каждому из направлений.

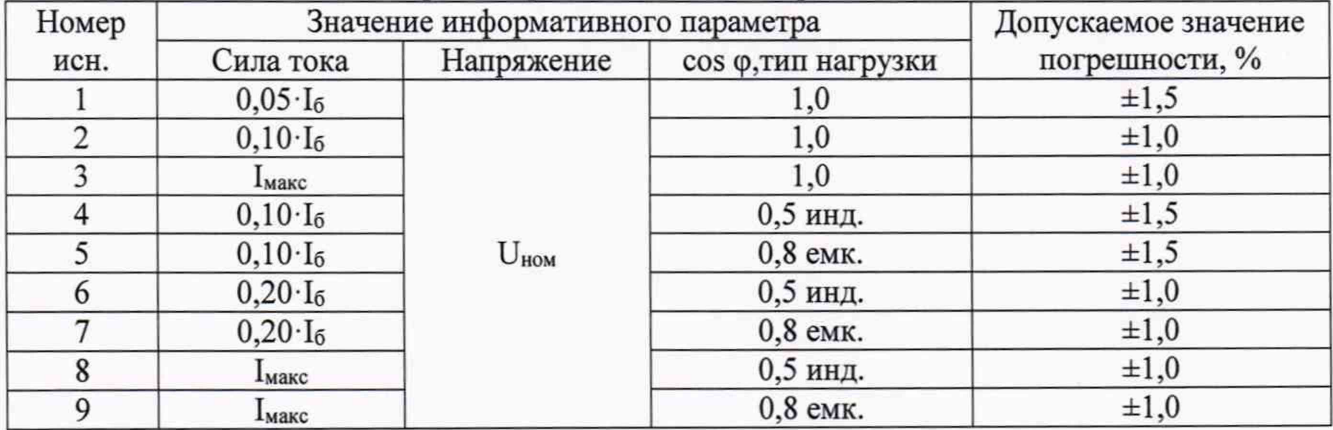

Таблица 3 - Значения силы тока, коэффициента мощности и допускаемые значения погрешности счетчиков класса точности 1 при измерении активной энергии

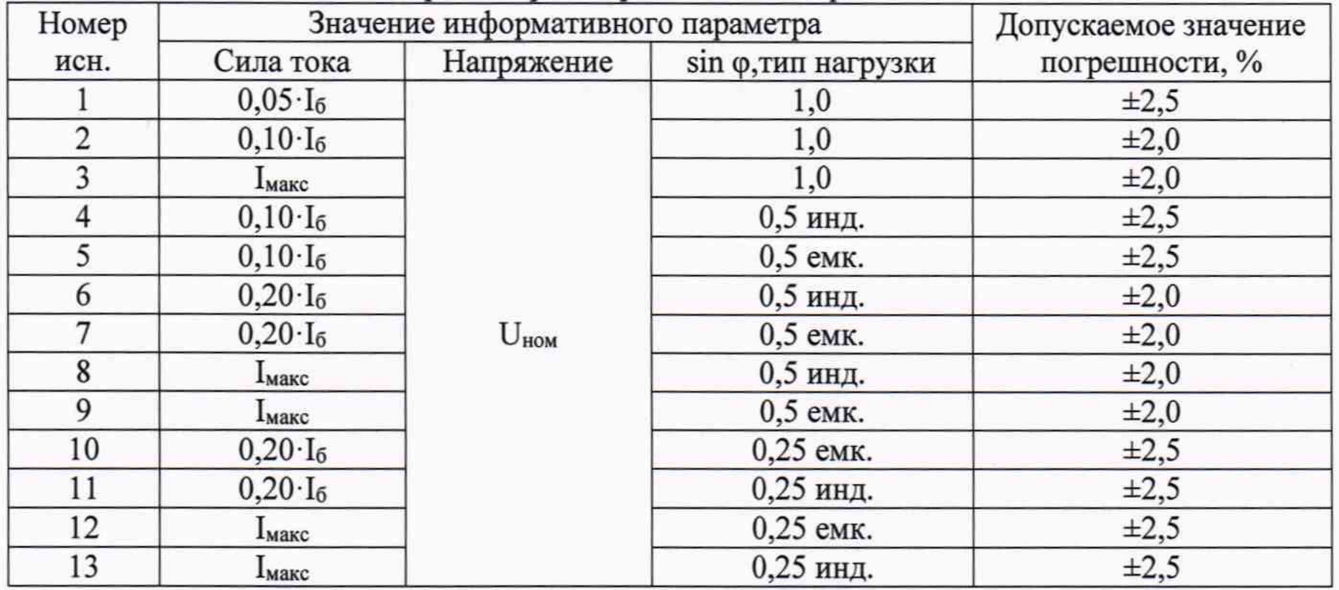

Таблица 4 - Значение силы тока, коэффициента мощности и допускаемые значения погрешности счетчиков класса точности 2 при измерении реактивной энергии

13.1.3 Результаты поверки считать положительными, если значения погрешности не превышают соответствующих допускаемых значений.

13.2. Определение погрешности хода часов счетчика проводить при помощи сервера синхронизации времени ССВ-1Г.

13.2.1 К цепям напряжения счетчика подать напряжение, значение которого равно  $U_{\text{HOM}}$ .

13.2.2 Синхронизировать часы ПЭВМ по сигналам точного времени.

13.2.3 Выполнить функцию коррекции даты и времени счетчика с помощью внешнего программного обеспечения GuruX DLMS Director и оптического преобразователя.

13.2.4 Повторно выполнить действия по пункту 13.2.2 по истечении суток. Затем, используя внешнее программное обеспечение, считать текущее состояние счетчика и сравнить текущее время на счетчике и ПЭВМ.

<span id="page-7-0"></span>13.2.5 Результаты поверки считать положительными, если погрешность хода часов счетчика по истечении суток не превышает ±5 с.

#### **14 Оформление результатов поверки**

14.1 При положительных результатах поверки счетчик признается пригодным к применению. Сведения о положительных результатах поверки передаются в Федеральный информационный фонд по обеспечению единства измерений, и на счетчик выдается свидетельство о поверке в соответствии с действующим законодательством. Знак поверки наносится на свидетельство о поверке или в паспорт в соответствии с действующим законодательством.

14.2 При отрицательных результатах поверки счетчик признается непригодным к применению. Сведения об отрицательных результатах поверки передаются в Федеральный информационный фонд по обеспечению единства измерений, и на счетчик выдается извещение о непригодности с указанием основных причин в соответствии с действующим законодательством.

Инженер ЛОЕИ

инженер ЛОЕИ ДА. Макаров А.А. Макаров А.А. Макаров А.А. Макаров А.А. Макаров А.А. Макаров А.А. Макаров Саланд С